ФИО: Беспалов Владимир Алексадраранстерство науки и высшего о<mark>бразования Российской Федерации</mark> Должность: Ректор МИЭТ<br>Должность: Ректор МИЭТ «Национальный исслед рвательский университет ef5a4fe6ed0ffdf3f1a49d6ad1b49464dc1bf7354f<sup>g3</sup>M07868f8664882b8d8f7yf электронной техники» Документ подписан простой электронной подписью Информация о владельце: Дата подписания: 01.09.2023 14:16:28 Уникальный программный ключ:

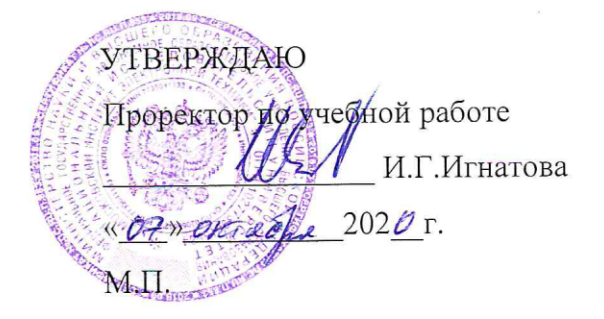

# **РАБОЧАЯ ПРОГРАММА УЧЕБНОЙ ДИСЦИПЛИНЫ**

«Проектирование печатных плат»

Направление подготовки –11.03.01 «Радиотехника»

Направленность (профиль) – «Проектирование радиоинформационных систем»

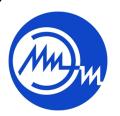

 ДОКУМЕНТ ПОДПИСАН ЭЛЕКТРОННОЙ ПОДПИСЬЮ

Сертификат: 021B3F91004AAD61874DBC90987DB30618 Владелец: Беспалов Владимир Александрович Действителен: с 17.06.2021 до 17.06.2022

Москва 2020

#### **1. ПЕРЕЧЕНЬ ПЛАНИРУЕМЫХ РЕЗУЛЬТАТОВ ОБУЧЕНИЯ**

Дисциплина участвует в формировании следующих компетенций образовательных программ:

**Компетенция ПК-3 «Способен выполнять расчет и проектирование деталей, узлов и устройств радиотехнических систем в соответствии с техническим заданием с использованием средств автоматизации проектирования» сформулирована на основе профессионального стандарта 40.035 «Инженер-конструктор аналоговых сложнофункциональных блоков».**

**Обобщенная трудовая функция C «Разработка, физическая верификация и моделирование топологических представлений отдельных аналоговых блоков и СФблока».**

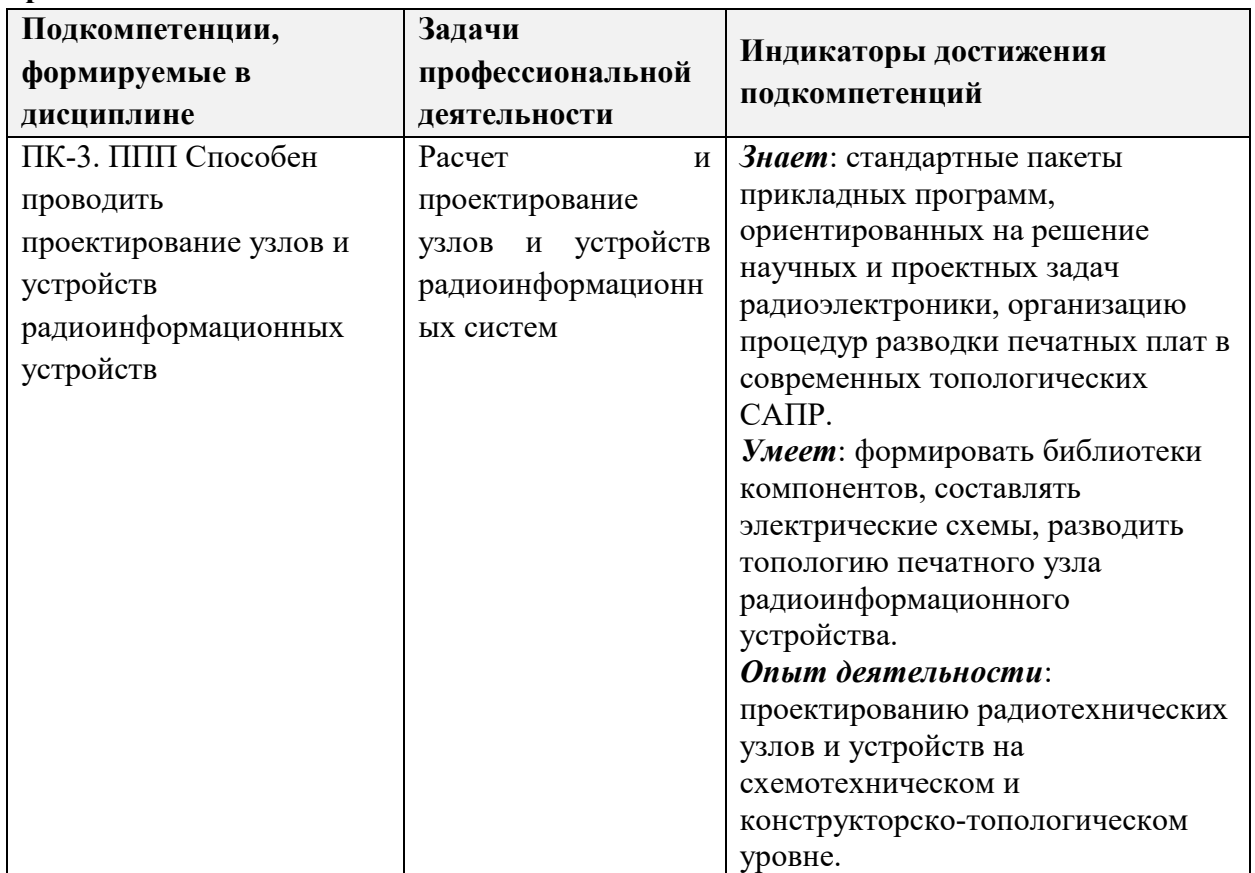

**Трудовая функция C/01.6 «Разработка эскизных (или полных) топологических представлений отдельных аналоговых блоков».**

**Компетенция ПК-4 «Способен осуществлять контроль соответствия разрабатываемых проектов и технической документации стандартам, техническим условиям и другим нормативным документам» сформулирована на основе профессионального стандарта 25.034 «Специалист по разработке антенно-фидерных устройств космических аппаратов».**

**Обобщенная трудовая функция B «Проектирование и разработка АФУ КА».**

**Трудовая функция B/03.6 «Разработка конструкторской документации на АФУ КА».**

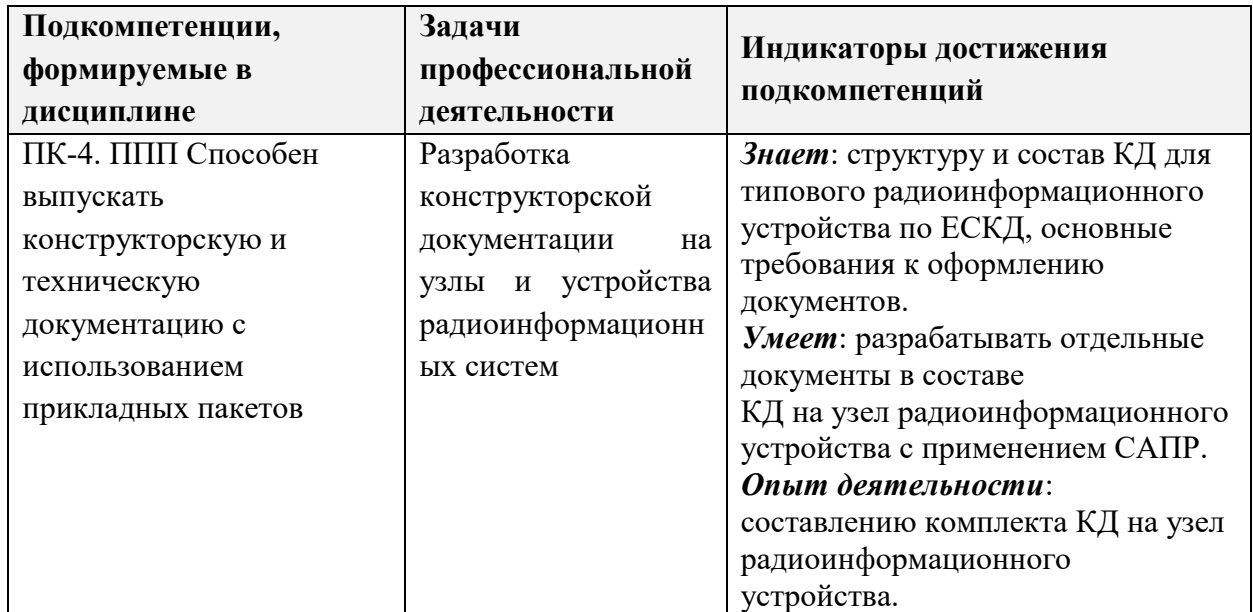

## **2. МЕСТО ДИСЦИПЛИНЫ В СТРУКТУРЕ ОБРАЗОВАТЕЛЬНОЙ ПРОГРАММЫ**

Дисциплина входит в часть, формируемую участниками образовательных отношений Блока 1 «Дисциплины (модули)» образовательной программы.

Входные требования к дисциплине – необходимы компетенции в области дисциплин приемопередающих и антенно-фидерных устройств, электроники*.*

# **3. ОБЪЕМ ДИСЦИПЛИНЫ И ВИДЫ УЧЕБНОЙ РАБОТЫ**

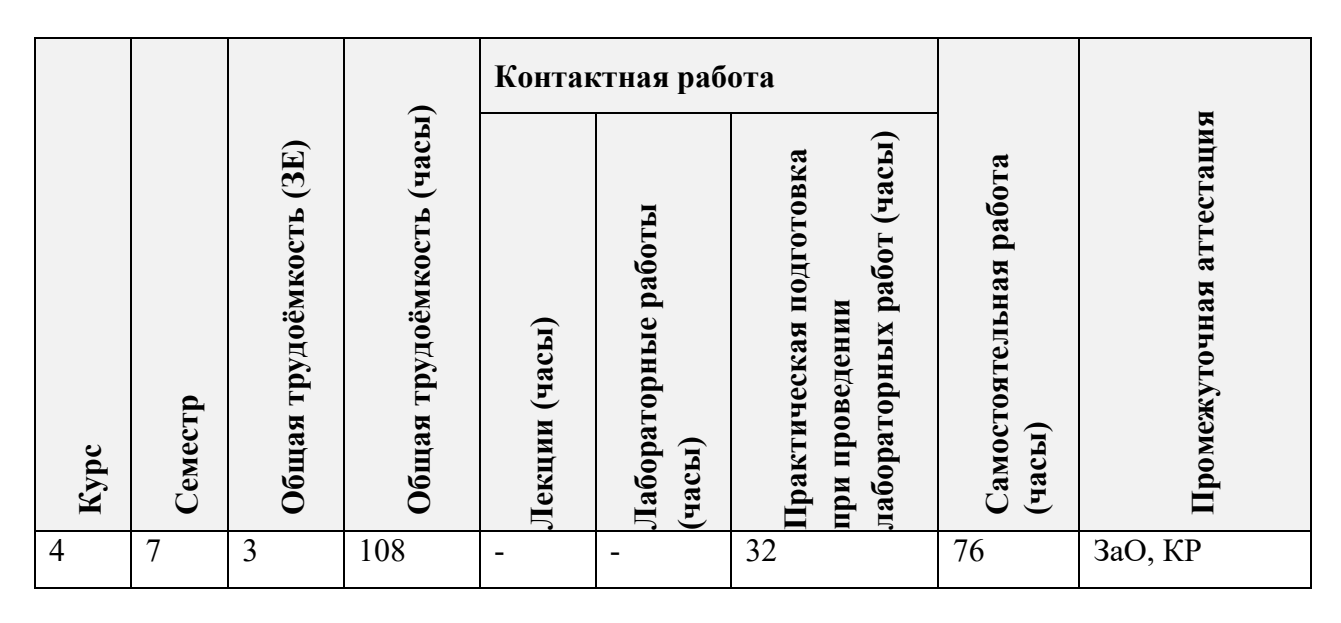

# **4. СОДЕРЖАНИЕ ДИСЦИПЛИНЫ**

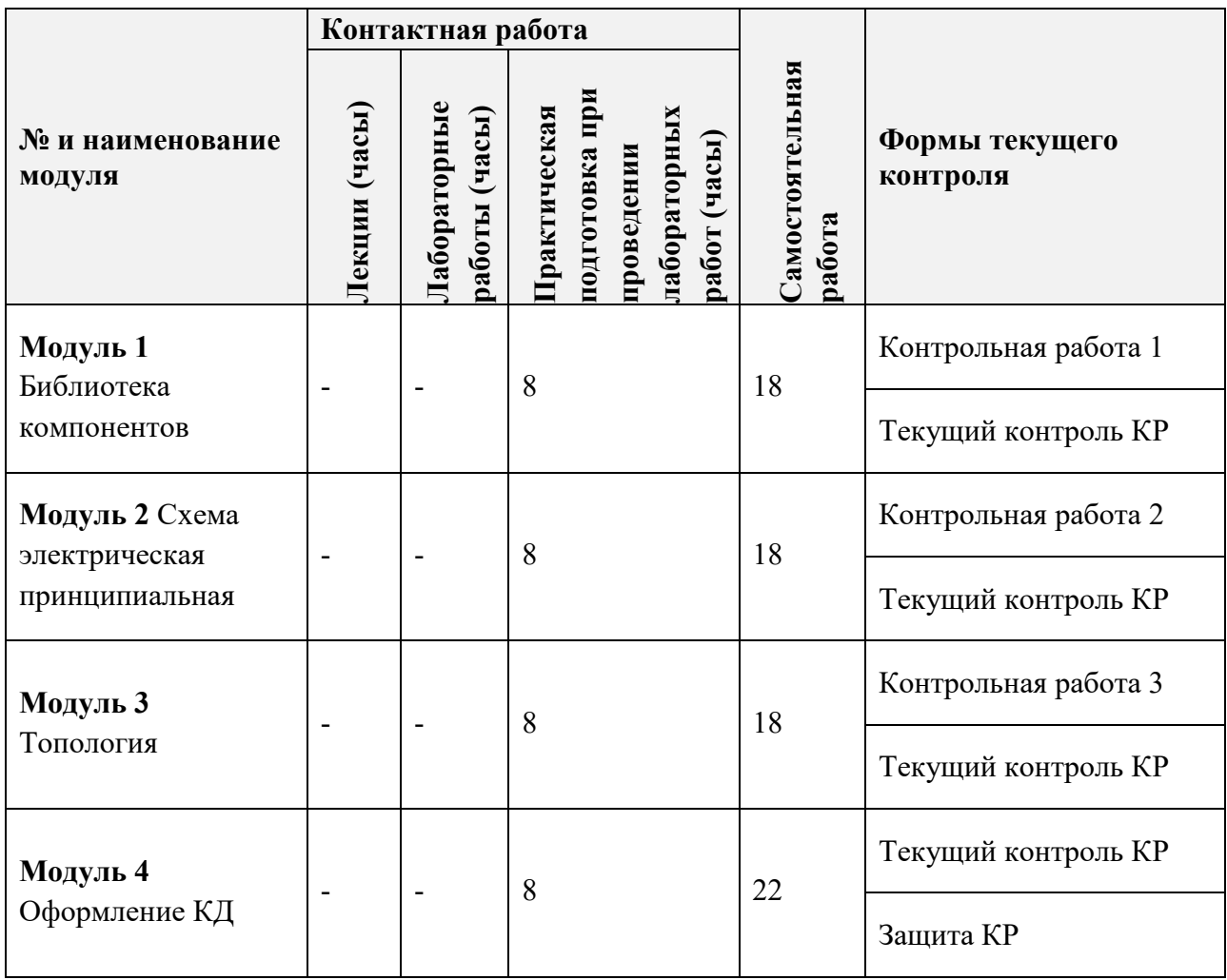

#### **4.1. Лекционные занятия**

Не предусмотрены.

### **4.2. Практические занятия**

## **Практическая подготовка при проведении практических занятий**

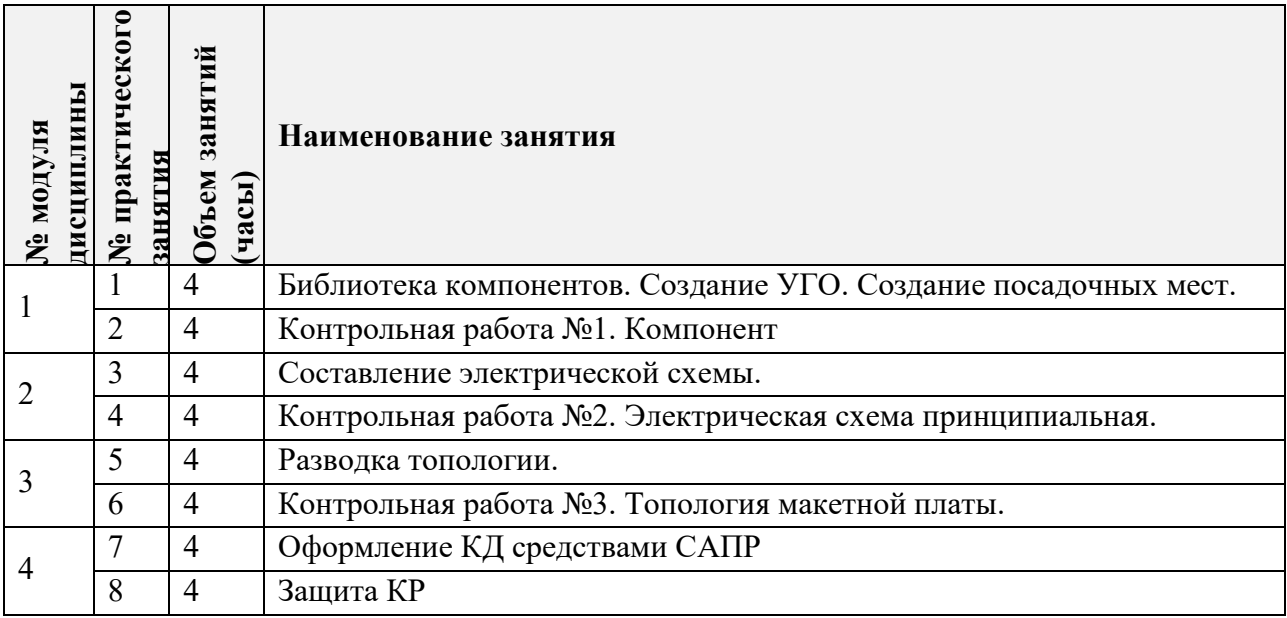

## **4.3. Лабораторные занятия**

Не предусмотрены.

## **4.4. Самостоятельная работа студентов**

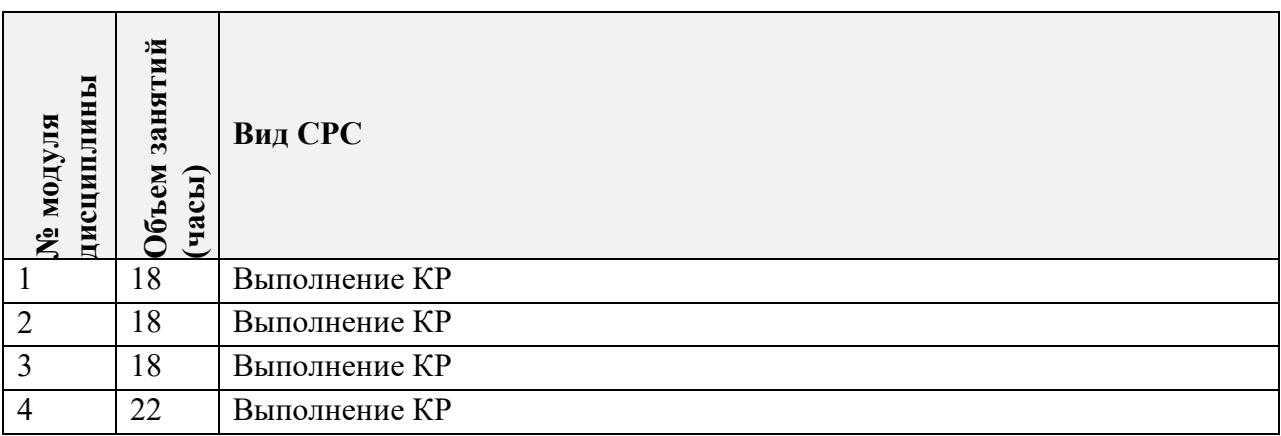

#### **4.5. Примерная тематика курсовых работ (проектов)**

1. Двухканальная приемная ячейка с регулируемым усилением в каналах и фильтрацией в соседних каналах.

2. Двухканальная передающая ячейка с регулируемым усилением в каналах и фильтрацией в соседних каналах.

3. Двухканальная приемная ячейка с регулируемым фазовым сдвигом в каналах и фильтрацией в соседних каналах.

4. Двухканальная передающая ячейка с регулируемым фазовым сдвигом в каналах и фильтрацией в соседних каналах.

5. Приёмная ячейка усиления и фильтрации с детектированием мощности.

6. Передающая ячейка усиления и фильтрации с детектированием мощности.

7. Ячейка антенного ключа.

# **5. ПЕРЕЧЕНЬ УЧЕБНО-МЕТОДИЧЕСКОГО ОБЕСПЕЧЕНИЯ ДЛЯ САМОСТОЯТЕЛЬНОЙ РАБОТЫ**

Учебно-методическое обеспечение для самостоятельной работы студентов в составе УМК дисциплины (ОРИОКС, https://orioks.miet.ru/prepare/irscience?id\_science=1634899).

**Модуль 1 «**Библиотека компонентов**»**

*МУС «Библиотека компонентов»*

*МУС «Библиотеки на основе баз данных»*

**Модуль 2 «**Схема электрическая принципиальная**»**

*МУС «Схема и базовая разводка»*

*МУС «Работа с ВЧ-объектами в AD»*

*МУС «Проектирование подсхемы питания»*

*МУС «Работа с дифпарами и выравниванием»*

*МУС «Многоканальный проект»*

**Модуль 3 «**Топология**»**

*МУС «Схема и базовая разводка»*

*МУС «Работа с ВЧ-объектами в AD»*

*МУС «Проектирование подсхемы питания»*

*МУС «Работа с дифпарами и выравниванием»*

*МУС «Многоканальный проект»*

**Модуль 4 «**Оформление КД**»**

*МУС «Оформление КД в Draftsman и GOSTBOM»*

*МУС «Подготовка отчета и презентации»*

*МУС «Архивация проекта»*

*Файл «Титул ППП.doc»*

#### **6. ПЕРЕЧЕНЬ УЧЕБНОЙ ЛИТЕРАТУРЫ**

#### **Литература**

1. Лопаткин, А. Проектирование печатных плат в Altium Designer / А. Лопаткин. — Москва : ДМК Пресс, 2016. — 400 с. — ISBN 978-5-97060-337-6. — Текст : электронный // Лань : электронно-библиотечная система. — URL: https://e.lanbook.com/book/93565 (дата обращения: 07.09.2020). — Режим доступа: для авториз. пользователей.

2. Желобаев А.Л. Методические указания к лабораторным работам по курсу «САПР AltiumDesigner»: М.:МИЭТ, 2019 –104с

### **7. ПЕРЕЧЕНЬ ПРОФЕССИОНАЛЬНЫХБАЗ ДАННЫХ, ИНФОРМАЦИОННЫХ СПРАВОЧНЫХ СИСТЕМ**

1. Онлайн-энциклопедия сообщества разработчиков СВЧ-аппаратуры Microwaves101<https://www.microwaves101.com/encyclopedias> (дата обращения:10.09.2020)

2. Классификатор ЕСКД <http://classinform.ru/ok-eskd/kod> (дата обращения: 10.09.2020)

3. Altium Designer Documentation : [сайт]. – На англ. яз. – URL: <https://www.altium.com/documentation/altium-designer> (дата обращения: 10.09.2020)

4. Разрабатываем ПП в САПР - PCB development : [раздел] // Electronix.ru : форум. – URL:<https://electronix.ru/forum/index.php?showforum=17> (дата обращения: 10.09.2020)

5. Учебные материалы : [раздел] // Eurointech : сайт. – URL: <http://www.eurointech.ru/education/selftraining/> (дата обращения: 10.09.2020)

#### **8. ОБРАЗОВАТЕЛЬНЫЕ ТЕХНОЛОГИИ**

В ходе реализации дисциплины используется **смешанное обучение**, в основе которого лежит интеграция технологий традиционного и электронного освоения компетенций, в частности за счет использования таких инструментов как взаимодействие со студентами в электронной образовательной среде.

Освоение образовательной программы обеспечивается ресурсами электронной информационно-образовательной среды ОРИОКС.

Для взаимодействия студентов с преподавателем используются сервисы обратной связи: раздел ОРИОКС «Домашние задания», электронная почта, сервисы видеоконференцсвязи.

## **9. МАТЕРИАЛЬНО-ТЕХНИЧЕСКОЕ ОБЕСПЕЧЕНИЕ ДИСЦИПЛИНЫ**

 $\overline{\Gamma}$ 

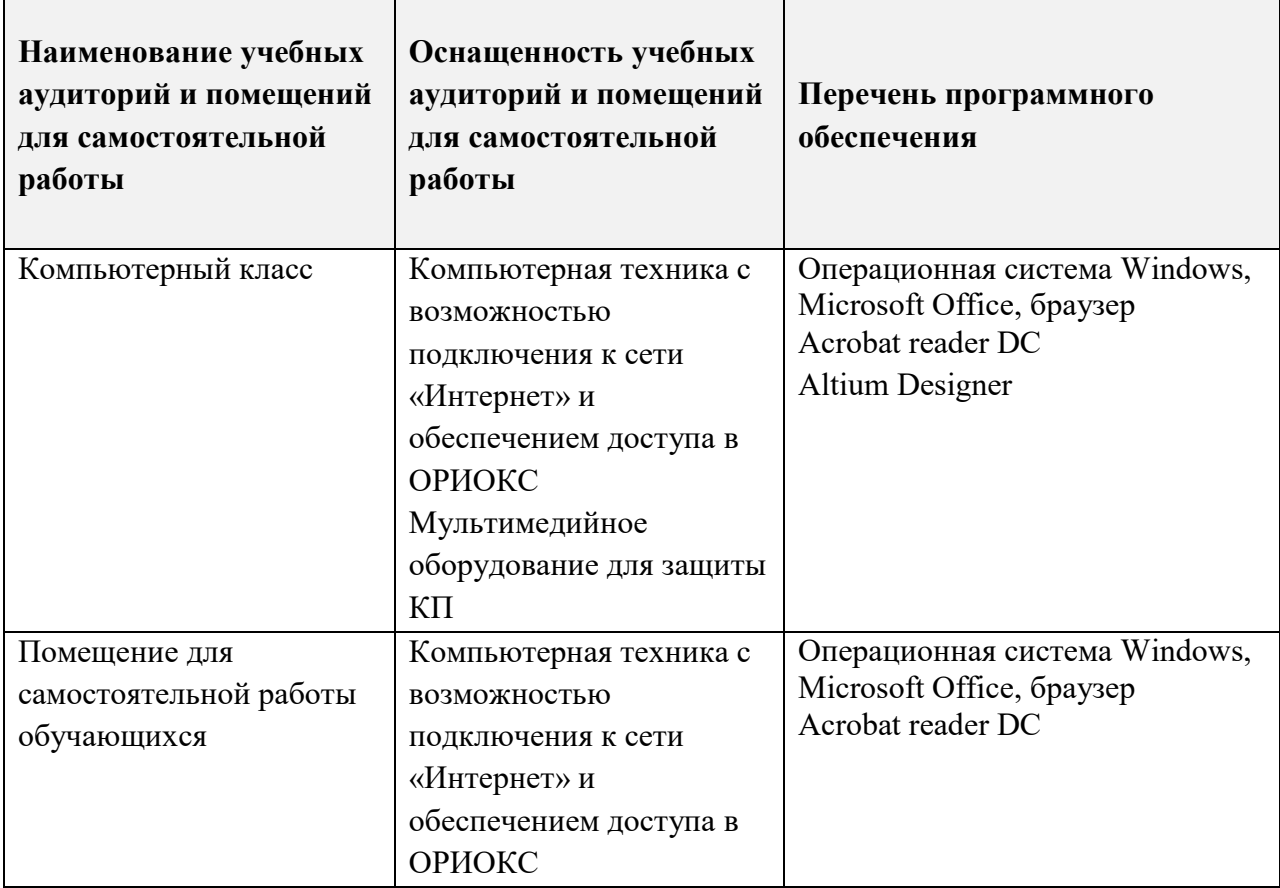

## **10. ФОНДЫ ОЦЕНОЧНЫХ СРЕДСТВ ДЛЯ ПРОВЕРКИ ФОРМИРОВАННОСТИ КОМПЕТЕНЦИЙ/ПОДКОМПЕТЕНЦИЙ**

- 1. ФОС по подкомпетенции ПК-3.ППП «Способен проводить проектирование узлов и устройств радиоинформационных устройств».
- 2. ФОС по подкомпетенции ПК-4.ППП «Способен выпускать конструкторскую и техническую документацию с использованием прикладных пакетов».

Фонды оценочных средств представлены отдельными документами и размещены в составе УМК дисциплины электронной информационной образовательной среды ОРИОКС// URL: [https://orioks.miet.ru/prepare/ir-science?id\\_science=1634899](https://orioks.miet.ru/prepare/ir-science?id_science=1634899)

# **11. МЕТОДИЧЕСКИЕ УКАЗАНИЯ ДЛЯ ОБУЧАЮЩИХСЯ ПО ОСВОЕНИЮ ДИСЦИПЛИНЫ**

#### **11.1. Особенности организации процесса обучения**

Дисциплина изучается в основном через поэтапное выполнение курсовой работы как во время практических занятий, так и при выполнении СРС.

Задание на курсовую работу является продолжением БДЗ «Расчет канала» в составе дисциплин «Моделирование приёмопередающих устройств в среде Advanced Design System» или «Моделирование приёмопередающих устройств в среде Microwave Office», изученных в предыдущем семестре.

По согласованию с преподавателем тема курсовой работы может быть заменена на предложенную студентом (но не позднее, чем в первый месяц обучения).

Во время практических занятий 1, 3, 5 и 7 идет обучение основным этапам проектирования печатного узла. На практических занятиях 2, 4 и 6 с помощью контрольных работ в САПР проверяется степень освоения инструментария и самостоятельность выполнения КР. На практическом занятии 8 проходит публичная защита КР в формате презентации.

К защите КР должен быть подготовлен отчет о выполнении КР. Отчет в электронном виде и проект в САПР передается преподавателю через инструмент «Портфолио».

#### **11.2. Система контроля и оценивания**

Для оценки успеваемости студентов по дисциплине используется накопительная балльная система. Выставляется две оценки – по дисциплине и по курсовой работе.

По дисциплине оценивается выполнение каждого контрольного мероприятия в семестре (в сумме 100 баллов).

По курсовой работе оценивается выполнение каждого этапа (суммарно 60 баллов) и защита (40 баллов).

По сумме баллов выставляются итоговые оценки по предмету. Структура и график контрольных мероприятий доступен в ОРИОКС// URL: [http://orioks.miet.ru/.](http://orioks.miet.ru/)

#### **РАЗРАБОТЧИК:**

Старший преподаватель Института МПСУ  $\mathcal{U}$  /Д.В. Приходько/

Рабочая программа дисциплины «Проектирование печатных плат» по направлению подготовки 11.03.01 «Радиотехника», направленности (профилю) «Проектирование радиоинформационных устройств» разработана в Институте МПСУ и утверждена на заседании УС Института  $30.03$  2020 года, протокол №  $\perp$ 

Зам.директора института МПСУ по ОД /Д.В. Калеев/

#### **ЛИСТ СОГЛАСОВАНИЯ**

Рабочая программа согласована с Центром подготовки к аккредитации и независимой оценки качества

Начальник АНОК /И.М.Никулина / Ульведина с библиотекой МИЭТ /И.М.Никулина / Рабочая программа согласована с библиотекой МИЭТ

Рабочая программа согласована с библиотекой МИЭТ

Директор библиотеки  $\ell_{\text{avg}}$  /  $\ell_{\text{avg}}$  /Т.П.Филиппова /